## **Content of List the Network Protocols on a Computer.vbs ( Site 1 )**

' Description: Uses WMI to return information about all the network protocols installed on a computer.

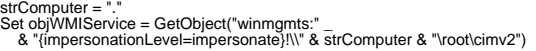

Set colItems = objWMIService.ExecQuery \_

- 
- ("Select \* from Win32\_NetworkProtocol")<br>
For Each objtlem in colltems<br>
Westipt.Echo "Caption" \* & objitem.ConnectionlessService<br>
Westipt.Echo "Connectionless Service: " & objitem.ConnectionlessService<br>
Westipt.Echo "Connec

Function WMIDateStringToDate(dtmDate)<br>WMIDateStringToDate = CDate(Mid(dtmDate, 5, 2) & "/" & \_<br>Mid(dtmDate, 7, 2) & "/" & Left(dtmDate, 4) \_<br>& " & Mid (dtmDate, 9, 2) & ":" & Mid(dtmDate, 11, 2) & ":" & Mid(dtmDate, 13, 2)

End Function